**[丘子隽](https://zhiliao.h3c.com/User/other/0)** 2008-07-23 发表

MSR Series NAT Log configuration

**Keywords:** MSR; NAT; XLog

1. Customer requirements

MSR as the NAT gateway between the customer's intranet and the internet, the cust omer wants the each NAT session generates one record that to be sent to a remote XLog server in a private format named NAT-Log which is not compatible with Syslog. Devices list: 1 MSR router, 2 PC.

2. Topology

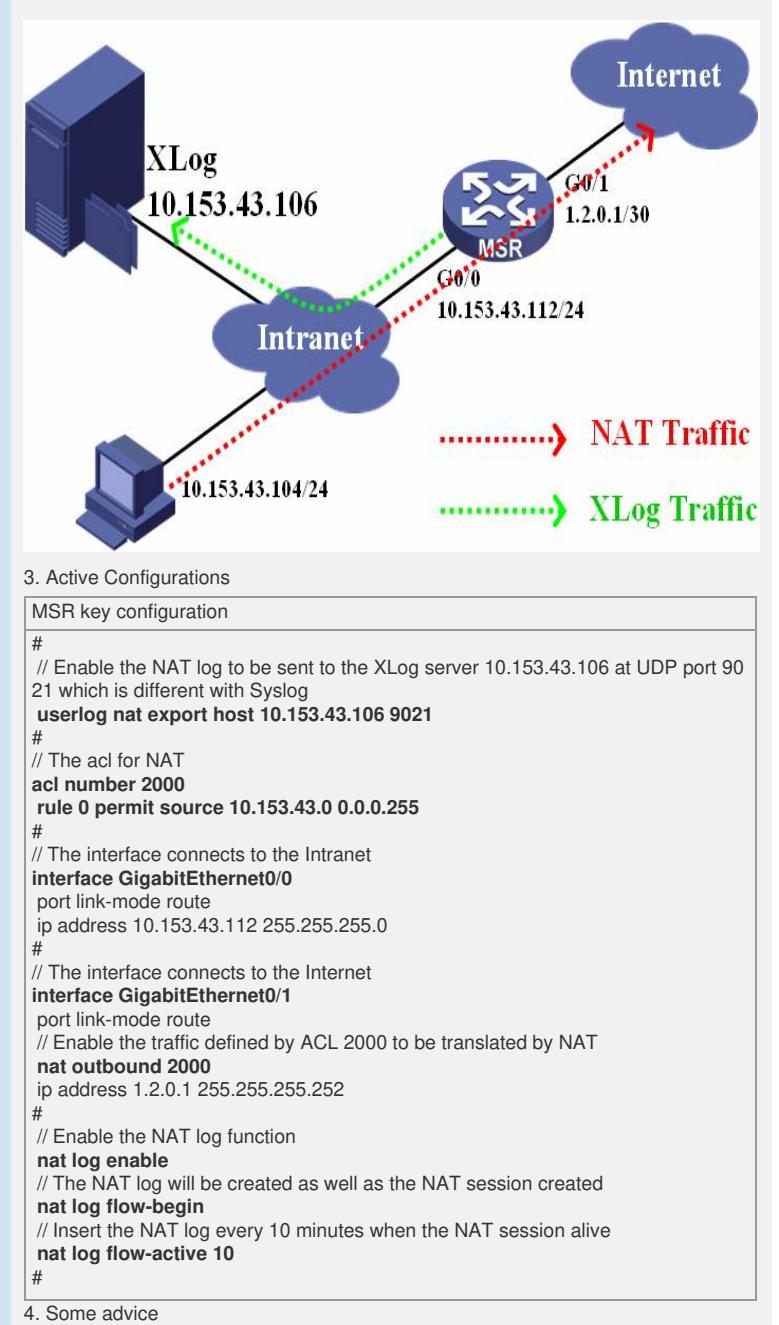

1) NAT log function is not opened by default.

2) NAT log triggered by NAT is different from Syslog which controlled by Info-Center.

3) You must enable the NAT log function first.

4) You must enable the NAT log to be sent to a XLog server which differs from Syslo